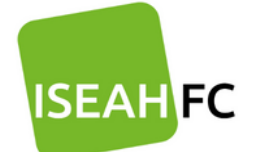

**Durée de la formation** :

Admission après entretien,

À distance ou en présentiel.

Code 324 – Secrétariat, Bureautique

Si formation à distance, avoir un ordinateur fonctionnel muni d'un micro, d'une webcam et d'une connexion

Formateur(trice) audité(e) par nos soins

**Spécialité de formation** :

**Nombre de Participant** :

**Lieu de formation :** ISEAH FC Metz

1 participant

**Pré-requis :**

internet.

**Public visé :** Tout public

**Modalités et délai d'accès à la formation** :

Délai d'accès : environ 15 jours à réception des documents contractuels

14 heures

signés

**Rythme :** Sur mesure

**Format** :

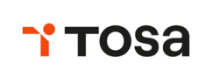

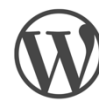

Adresse: 20 rue Joséphine Cave 57070 METZ Tél.: 07.88.79.31.16

# **PROGRAMME DE FORMATION**  WordPress (Certification incluse)

### **Objectifs de la formation et compétences visées :**

- Installer rapidement WordPress et comprendre parfaitement toutes les étapes préalables à l'installation ;
- Connaître dans les détails le thème le plus approprié à son projet, puis de savoir l'installer et l'utiliser ;
- S'équiper de tous les plugins WordPress ;
- Concevoir un design professionnel et en accord avec sa marque ;
- Créer un site optimisé pour le SEO (le référencement naturel) ;
- Développer le marketing de son projet avec une méthodologie globale et avoir plus d'utilisateurs qui passent à l'action ;
- Sécuriser complètement son site contre le piratage ;
- Créer n'importe quel site et de pouvoir générer des revenus avec.

### **Modalités d'évaluation :**

- Les acquis théoriques et pratiques sont évalués tout au long du parcours de formation,
- Attestation de formation délivrée en fin de parcours,
- Test des pré-requis et des acquis.
- Certification Tosa.

### **Modalités de suivi et d'exécution de la formation :**

- Convocation envoyée en amont de la formation précisant les modalités de déroulement et de suivi de la formation ;
- Contrôle de la présence en formation via émargement ;
- Questionnaire de satisfaction ;
- Test des pré-requis et des acquis ;
- Certificat de réalisation et/ou attestation de formation mentionnant les objectifs, la nature et la durée de l'action et les résultats de l'évaluation des acquis de la formation, remise au stagiaire à l'issue de la formation
- Enquête de satisfaction globale et d'évaluation de la formation à renseigner à l'issue de la formation.

### **Méthodes pédagogiques / techniques / d'encadrement mobilisées et informations complémentaires :**

#### **Moyens techniques et pédagogiques :**

- Alternance de méthodes démonstratives et actives. Travaux pratiques accompagnés.
- Salles de cours, matériel vidéo et micro-informatique, Internet, supports de cours adaptés, activités médiatisées en ligne, documents numériques.
- Assistance technique et pédagogique à distance au 07.88.79.31.16.

#### **Passerelles, Suite de parcours :**

Tous les Tests TOSA® sont basés sur des notes entre 0 et 1000, ce qui permet de poursuivre sa certification en passant, de l'une à l'autre dans le panel des certification TOSA® (Word, Excel, Powerpoint, Outlook, Internet/messagerie, Access, Vba, Autocad, Photoshop, Illustrator, Indesign…), en repassant la même Certification après un temps de formation pour obtenir une meilleure note, mais également dans les autres Certifications proposées sur le marché comme PCIE ou Le certificat ENI ou C2I. Nous ne proposons pas ces certifications mais pouvons vous orienter vers un autre organisme les dispensant.

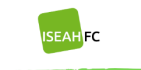

## **Accessibilité aux personnes handicapées :**

**Profil de l'intervenant :**

ISEAH FC s'engage à étudier toutes les adaptations nécessaires aux besoins des personnes en situation de handicap, qu'ils soient pédagogiques, matériels ou organisationnels (sur demande par mail à l'adresse iseahfc@gmail.com ou au 06.88.79.31.16).

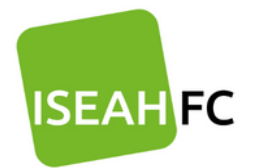

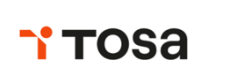

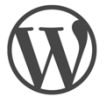

### **Débouchés**

La certification TOSA® vous permet de développer, valider et certifier vos compétences numériques pour améliorer votre employabilité dans différents domaines : informatique, secrétariat, communication... Et également dans le cadre de la gestion de votre propre entreprise.

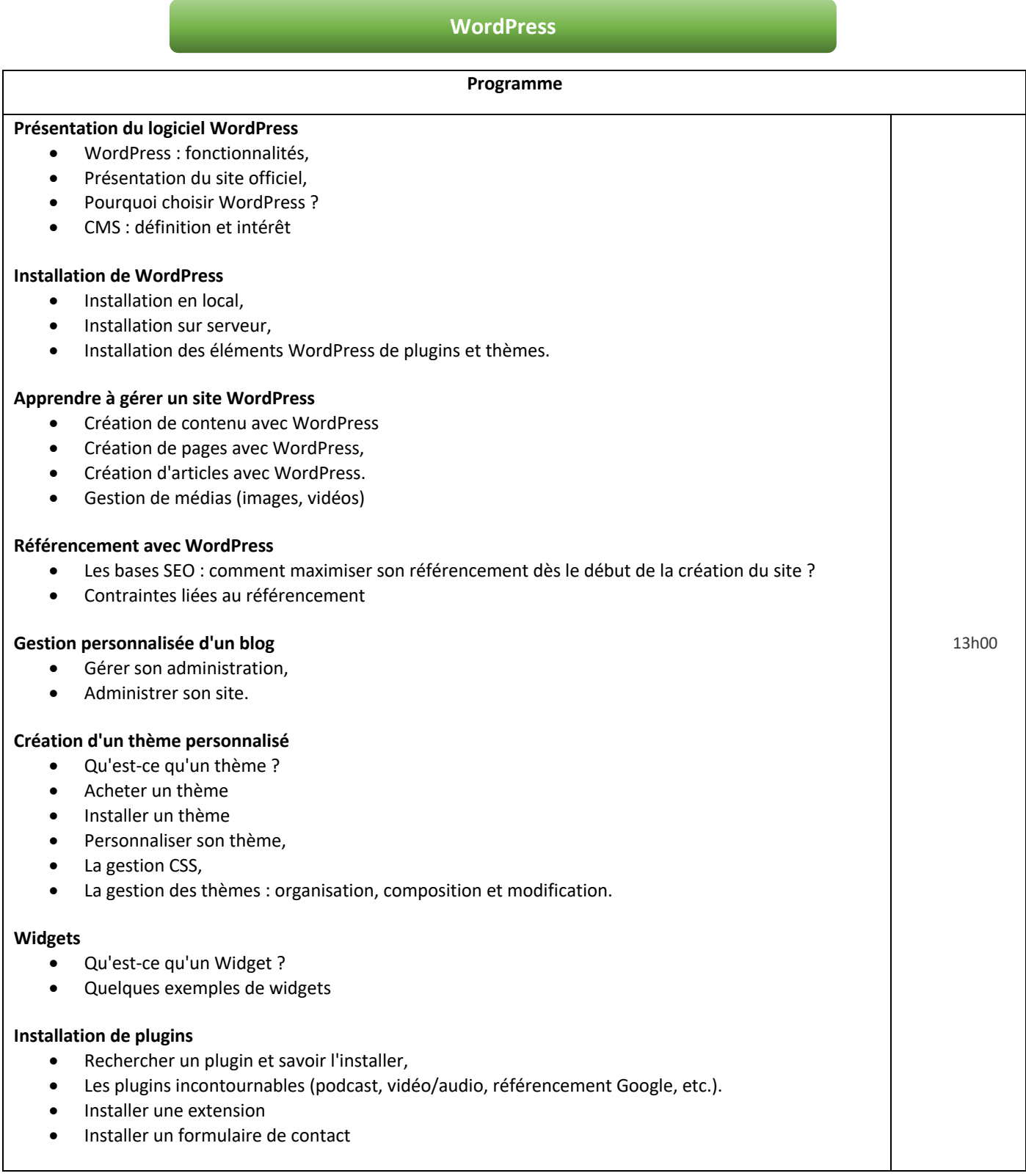

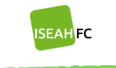

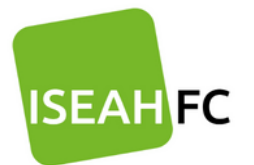

Adresse : 20 rue Joséphine Caye 57070 METZ Tél.: 07.88.79.31.16

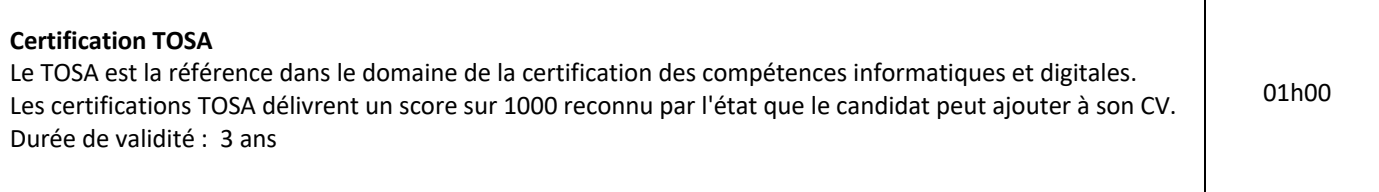

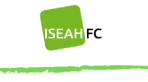